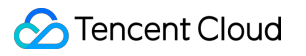

# **TDMQ for CMQ**

## **FAQs**

## **Product Documentation**

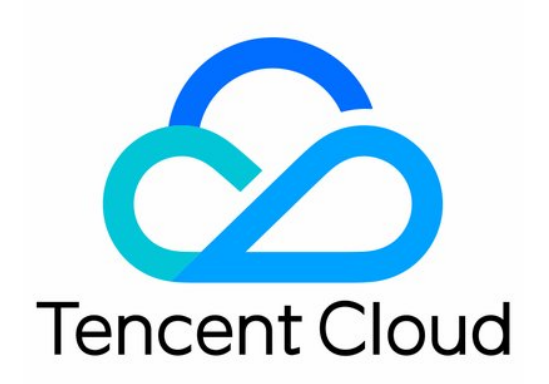

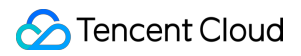

#### Copyright Notice

©2013-2024 Tencent Cloud. All rights reserved.

Copyright in this document is exclusively owned by Tencent Cloud. You must not reproduce, modify, copy or distribute in any way, in whole or in part, the contents of this document without Tencent Cloud's the prior written consent.

Trademark Notice

#### **C** Tencent Cloud

All trademarks associated with Tencent Cloud and its services are owned by Tencent Cloud Computing (Beijing) Company Limited and its affiliated companies. Trademarks of third parties referred to in this document are owned by their respective proprietors.

#### Service Statement

This document is intended to provide users with general information about Tencent Cloud's products and services only and does not form part of Tencent Cloud's terms and conditions. Tencent Cloud's products or services are subject to change. Specific products and services and the standards applicable to them are exclusively provided for in Tencent Cloud's applicable terms and conditions.

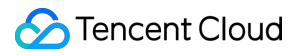

### **Contents**

[FAQs](#page-3-0)

[Features](#page-3-1)

**[Operations](#page-5-0)** 

### <span id="page-3-1"></span><span id="page-3-0"></span>FAQs Features

Last updated:2024-01-03 10:21:21

#### **Can I use a public domain name for TDMQ for CMQ?**

You can use a public domain name for TDMQ for CMQ, which can be obtained in **API Request Address** in the console. However, we recommend you use a private domain name, **as the public domain name incurs fees and may have a higher latency**.

#### **Can collaborator accounts use TDMQ for CMQ?**

Currently, both collaborators and sub-accounts can use TDMQ for CMQ, but you need to grant them the permissions of TDMQ for CMQ resources in CAM.

#### **The number of messages in the current queue is less than the number of batch consumed messages in the current request. Will the request be blocked?**

No.

#### **Is the SDK currently in async mode?**

All operations of the HTTP SDK are in sync mode, while you can choose async mode in the TCP SDK.

#### **Can I view the status of queues in the UI?**

TDMQ for CMQ provides a visual console, so you can easily view the current queue status.

Go to the [console](https://console.tencentcloud.com/tdmq) >>

#### **Does TDMQ for CMQ currently support the MQTT protocol?**

No.

#### **Is there a limit on the size of messages sent and received in TDMQ for CMQ?**

Both the message size and request size (for HTTP POST body) in TDMQ for CMQ can be up to 1 MB. **When the message body is larger than 1 KB, we recommend the POST request method, as GET requests will be truncated and trigger exceptions.**

If the message size exceeds 1 MB, you can solve it in the following two ways:

Store the message in COS, put its object address in TDMQ for CMQ, and download it from COS for processing during consumption.

Split the message.

#### **Which access protocols does TDMQ for CMQ use?**

TDMQ for CMQ uses HTTP and TCP protocols, and its SDK maintains persistent TCP connections.

#### **Does TDMQ for CMQ deduplicate messages?**

Currently, TDMQ for CMQ does not deduplicate messages. You can refer to Message [Deduplication](https://www.tencentcloud.com/document/product/1111/43011) for the cause of duplicate messages and the deduplication scheme.

#### **How is the long polling in pull mode implemented during message consumption in TDMQ for CMQ?**

The queue has the pollingWaitSeconds attribute, which indicates the default long polling time for the queue. If a message is in the queue at the moment of message consumption, the system will return it immediately; otherwise, the system will wait for the time period specified by the pollingWaitSeconds parameter. If there is a message during this period, the system will return it. However, if there is still no message after this period, the system will report a no message error.

You can set the polling WaitSeconds attribute of the queue as needed during message consumption instead of using the default value each time a message is consumed.

### <span id="page-5-0"></span>**Operations**

Last updated:2024-01-03 10:21:21

#### **What should I do if message deletion fails?**

The failure to delete the message may be because the message handle has timed out. The queue attribute visibilityTimeout indicates the visibility time of the message. If the time difference between message consumption and message deletion exceeds this time, the message handler will become invalid, making it impossible to delete the message.

#### **What should I do if the 10250 qps throttling exception occurs when I call TDMQ for CMQ?**

This exception occurs because the QPS reaches the upper limit. The default value of QPS is 5,000, indicating that up to 5,000 messages can be sent (published) per second. The number of consumed messages is 1.1 times that of produced messages by default. If you need a higher QPS, you can [submit](https://console.tencentcloud.com/workorder/category) a ticket to apply for increasing the QPS upper limit.

#### **What should I do if the SDK I need is not provided?**

If there is no SDK for your programming language, you can assemble packets to call TDMQ for CMQ according to the specifications in the official documentation.

#### **How do I make an API key only valid for APIs of TDMQ for CMQ?**

An API key is a global key. Currently, TDMQ for CMQ has been connected to CAM, so you can use CAM for access control.